# adaptium

## **Aplicaciones informáticas para presentaciones: gráficas de información**

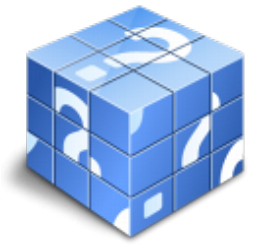

**Área:** Gestión comercial y técnica de seguros y reaseguros privados **Modalidad:** Teleformación **Duración:** 30 h **Precio:** Consultar

[Curso Bonificable](https://adaptium.campusdeformacion.com/bonificaciones_ft.php) **[Contactar](https://adaptium.campusdeformacion.com/catalogo.php?id=57261#p_solicitud)** [Recomendar](https://adaptium.campusdeformacion.com/recomendar_curso.php?curso=57261&popup=0&url=/catalogo.php?id=57261#p_ficha_curso) [Matricularme](https://adaptium.campusdeformacion.com/solicitud_publica_curso.php?id_curso=57261)

### **OBJETIVOS**

Capacitar al alumno con las habilidades necesarias para las Aplicaciones informáticas para presentaciones: gráficas de información, en lo referente a la Ofimática.

### **CONTENIDOS**

1 diseño, organización y archivo de las presentaciones - 1.1 la imagen corporativa de una empresa - 2 introducción y conceptos generales - 2.1 creación de una presentación - 2.2 grabación de una presentación - 2.3 estructura de la pantalla - 2.4 las vistas de la aplicación para presentaciones - 3 acciones con diapositivas - 3.1 inserción de nueva diapositiva - 3.2 eliminación de diapositivas - 3.3 duplicación de diapositivas - 3.4 ordenación de diapositivas - 4 trabajo con objetos - 4.1 selección de objetos - 4.2 trabajo con textos - 4.3 formato de párrafos - 4.4 tablas - 4.5 dibujos e imágenes - 4.6 gráficos - 4.7 diagramas - 5 documentación de la presentación - 5.1 inserción de comentarios - 5.2 preparación de las notas del orador - 6 diseños o estilos de presentación - 6.1 uso de plantillas de estilos - 6.2 combinación de colores - 6.3 fondos de diapositivas - 6.4 patrones - 7 impresión de diapositivas en diferentes soportes - 7.1 configuración de la página - 7.2 encabezados, pies y numeración - 7.3 configuración de los distintos formatos de impresión - 7.4 opciones de impresión - 8 presentación de diapositivas - 8.1 animación de elementos - 8.2 transición de diapositivas - 8.3 conexión a un proyector y configuración - 8.4 cuestionario: cuestionario de evaluación - 8.5 cuestionario: cuestionario final -

### **METODOLOGIA**

- **Total libertad de horarios** para realizar el curso desde cualquier ordenador con conexión a Internet, **sin importar el sitio desde el que lo haga**. Puede comenzar la sesión en el momento del día que le sea más conveniente y dedicar el tiempo de estudio que estime más oportuno.
- En todo momento contará con un el **asesoramiento de un tutor personalizado** que le guiará en su proceso de aprendizaje, ayudándole a conseguir los objetivos establecidos.
- **Hacer para aprender**, el alumno no debe ser pasivo respecto al material suministrado sino que debe participar, elaborando soluciones para los ejercicios propuestos e interactuando, de forma controlada, con el resto de usuarios.
- **El aprendizaje se realiza de una manera amena y distendida**. Para ello el tutor se comunica con su alumno y lo motiva a participar activamente en su proceso formativo. Le facilita resúmenes teóricos de los contenidos y, va controlando su progreso a través de diversos ejercicios como por ejemplo: test de autoevaluación, casos prácticos, búsqueda de información en Internet o participación en debates junto al resto de compañeros.

# adaptium

- **Los contenidos del curso se actualizan para que siempre respondan a las necesidades reales del mercado.** El departamento multimedia incorpora gráficos, imágenes, videos, sonidos y elementos interactivos que complementan el aprendizaje del alumno ayudándole a finalizar el curso con éxito.
- **El curso puede realizarse exclusivamente a través de Internet pero si el estudiante lo desea puede adquirir un manual impreso.** De esta manera podrá volver a consultar la información del curso siempre que lo desee sin que necesite utilizar el Campus Virtual o, estar conectado a Internet.

## **REQUISITOS**

Los requisitos técnicos mínimos son:

- Navegador Microsoft Internet Explorer 5.5 o superior, con plugin de Flash, cookies y JavaScript habilitados. No se garantiza su óptimo funcionamiento en otros navegadores como Firefox, Netscape, Mozilla, etc.
- Resolución de pantalla de 800x600 y 16 bits de color o superior.
- Procesador Pentium II a 300 Mhz o superior.
- 32 Mbytes de RAM o superior.